## **А. Дивні шахи**

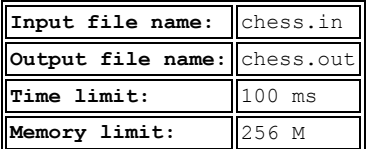

Степан нещодавно придумав свою версію шахів, в якій гра відбувається на дошці, що має форму відмінну від традиційної.

Його дошка складається з *N* стовпців, *i*-ий з яких містить *A<sup>i</sup>* клітинок. Нижні клітинки всіх стовпців утворюють один горизонтальний ряд, причому довжини стовпців впорядковані зліва направо по незростанню. На малюнку нижче наведений приклад дошки, в якій три стовпчика містять 5, 2 і 1 клітинку відповідно.

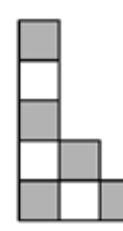

Сьогодні Степана зацікавило питання: як розставити мінімальну кількість тур на його дошці так, щоб кожну клітинку поля била хоча б одна тура. Тура б'є ті клітинки, які розташовані з нею на одній вертикалі або одній горизонталі.

**Формат вхідних даних.** Перший рядок вхідного файлу містить ціле число *N* (1 ≤ *N* ≤ 1000) – кількість стовпців дошки. Наступний рядок містить *N* цілих чисел *A*1, *A*2, …, *A<sup>N</sup>* – кількість клітинок у стовпцях (1 ≤ *A<sup>i</sup>* ≤  $1000, A_1 \ge A_2 \ge \ldots \ge A_N$ .

**Формат вихідних даних.** У першому рядку виведіть число *K* – мінімальну кількість тур, яку можна розставити на дошці так, щоб кожну клітинку дошки била хоча б одна тура. Наступні *K* рядків повинні містити опис позицій тур, по одній у кожному рядку. Позиція тури задається двома числами: номер стовпця, в якому стоїть тура, і номер клітинки в стовпці. Стовпці нумеруються починаючи з 1 зліва направо, клітинки в стовпцях нумеруються знизу вгору також починаючи з 1.

Якщо існує кілька розстановок, що задовольняють умову, дозволяється вивести будь-яку з них.

#### **Приклади вхідних та вихідних даних:**

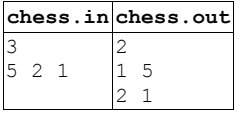

Малюнок до прикладу:

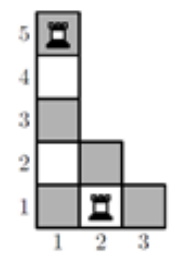

### **B. Анаграми**

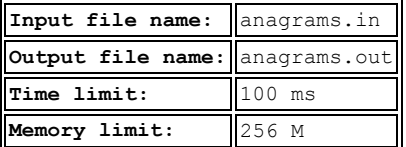

Два непорожні рядки однакової довжини називаються анаграмами один одного, якщо другий рядок складений із символів першого, і кожен символ використовується тільки один раз. Так, пари рядків «дереза» і «резеда» є анаграмами, а пари рядків «каток» і «відкат», «стежка» і «пірат» - ні.

Ви повинні визначити, чи є два даних рядки анаграмами один одного. Рядки містять тільки символи латинського алфавіту, причому великі та малі літери вважаються різними.

**Формат вхідних даних.** Вхідний файл описує групу тестів, що складається з декількох рядків. Перший рядок файлу містить ціле число *K* (2 ≤ *K* ≤ 5) – кількість тестів у групі. Далі слідують *K* пар рядків – кожна пара відповідає одному тесту. Довжина одного рядка не перевищує 3000 символів (у 50% груп тестів ця довжина не перевищує 200).

**Формат вихідних даних.** Вихідний файл містить єдиний рядок з *K* чисел, відокремлених одним пропуском. Кожне число відповідає одному тесту і має дорівнювати 1, якщо введені рядки є анаграмами, і 0 в іншому випадку.

#### **Приклади вхідних та вихідних даних:**

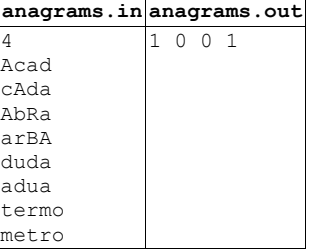

# **C. Гра «70368744177664»**

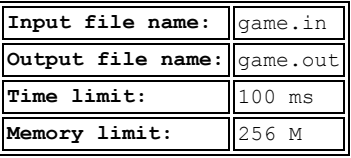

Степан дуже зрадів запровадженим вимушеним канікулам, адже тепер він має змогу витратити весь свій вільний час на підготовку до олімпіади з інформатики. Сьогодні Степан вирішив розібратися з двійковою системою числення. Як відомо, в ній необхідно вміти виконувати різного роду операції зі степенями двійки. Саме для вдосконалення таких навичок, у безмежних просторах Інтернету хлопець знайшов цікаву гру, назва якої «70368744177664».

Правили гри полягають в наступному. Велике квадратне поле розділене на квадратики розміром 1×1, у деяких з них знаходяться числа – степені двійки. Гравець може обрати два довільних однакових числа, після чого ці числа зникають, а на полі з'являється інше число, що рівне сумі обраних чисел.

Вдосталь награвшись в цю гру, Степан написав програму, що за початковим набором чисел на полі, знаходить найбільше число, що може з'явитися під час гри. А чи вдасться Вам повторити досягнення Степана?

**Формат вхідних даних.** У першому рядку записане одне число  $N$  ( $1 \le N \le 2^{16}$ ) – кількість чисел. Другий рядок містить *N* цілих чисел *A<sup>i</sup>* (1 ≤ *A<sup>i</sup>* ≤ 2<sup>30</sup>) – числа, що записані на полі на початку гри.

**Формат вихідних даних.** У єдиному рядку виведіть одне число – найбільше число, що може з'явитися на полі під час гри.

#### **Приклади вхідних та вихідних даних:**

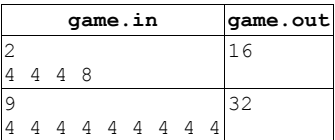

### **D. Степан тестувальник**

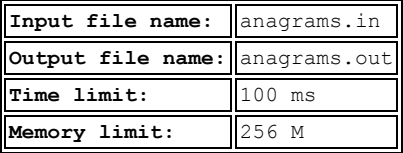

Степан влаштувався на нову роботу тестувальником – і цікаво, і зарплатня гарна. Він займається тестуванням спеціальних механізмів, які використовуються для перетасовки стопок карток.

Механізми, які тестує Степан, здійснюють перетасовку стопок з *N* карток, де *N* – парне натуральне число. Алгоритм, за якими вони працюють, полягає у застосуванні до заданої стопки певної послідовності перетворень, кожне з яких має один з 2-х типів – *U* або *D*.

*U*-перетворення проводиться наступним чином. Спочатку задана стопка з *N* карток ділиться на дві частини, перша з яких складається з *N/2* верхніх карток, а друга – з *N/2* нижніх:

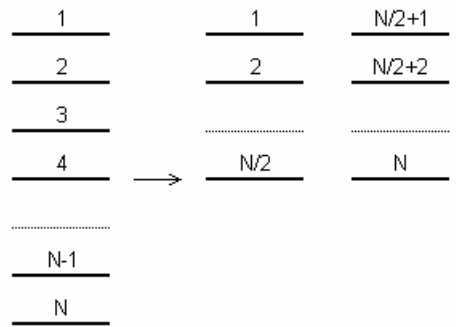

Потім у результуючу стопку по черзі поміщається по одній картці з двох частин, починаючи з першої:

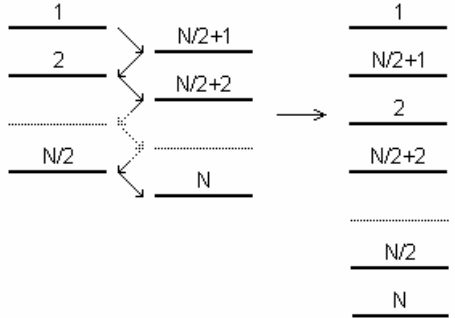

*D*-перетворення відрізняється від *U*-перетворення тільки тим, що на другому кроці результуюча стопка починає формуватися, починаючи не з першої частини, а з другої:

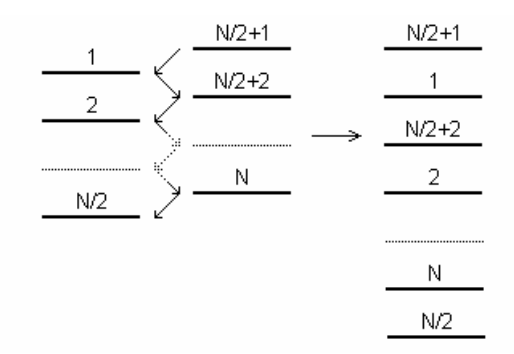

Степан проводить тестування наступним чином. Він бере *N* карток, пронумерованих числами від 1 до *N*, і формує з них стопку так, щоб номери карток в стопці зростали при їх перегляді зверху вниз. Потім він поміщає стопку в машину і виконує її перетасування. Після цього Степан дістає з результуючої стопки *K*-у зверху картку і залежно від її номера робить висновок про справність або несправність тестованого механізму.

Для прискорення процесу тестування Степану потрібна програма, яка обчислює, чому дорівнює номер *K*ї зверху картки у результуючій стопці, якщо механізм працює коректно.

**Формат вхідних даних.** Перший рядок вхідного файлу містить цілі числа *N* і *K* (1 ≤ *K* ≤ *N* ≤ 2000000000, число *N* – парне), розділені пропуском. У другому рядку записано від 1 до 1000 символі «U»/«D» без пропусків. Ці символи описують послідовність перетворень, застосованих механізмом для перетасовки карток. Символ «U» відповідає *U*-перетворенню, а символ «D» - *D*-перетворенню.

**Формат вихідних даних.** Єдиний рядок вихідного файлу має містити одне ціле число – номер *K*-ї зверху картки у результуючій стопці.

**Приклади вхідних та вихідних даних:**

|                    | testing.intesting.out |
|--------------------|-----------------------|
| 12 N               |                       |
| <b>IDUUUDUDUDU</b> |                       |

### **E. Цікаве число**

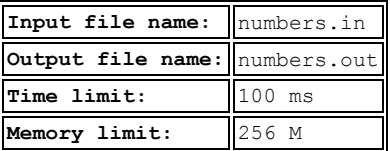

Степан на факультативі з програмування почав вивчати системи числення. На першому уроці вчитель розповів про систему числення з основою два, дуже популярною в комп'ютерному світі. На другому уроці Степан дізнався про систему числення з основою три. І так далі на кожному наступному уроці він дізнавався про нові системи числення, так що на *i*-му уроці була розглянута система числення з основою *i*+1.

Щоб краще запам'ятати, Степан на кожному уроці бере одне і те ж число *X* і записує його в зошит в останній вивченій системі числення. Приклад переведення числа 81 в систему числення з основою 6:

$$
\begin{array}{r|rr}\n & 81 & 6 \\
 & 78 & 13 & 6 \\
\hline\n & 3 & 12 & 2 \\
 & & 1\n\end{array}
$$

 $81_{10} = 213_{6}$ 

Одного разу Степан помітив, що у записаного ним числа *X* в новій системі числення всі цифри однакові. До того ж, він розуміє, що таке відбувається вперше, і ні на якому з попередніх уроків число не виходило таким цікавим.

Повернувшись вражений додому, Степан забув про те, яку систему числення в цей день він розглядав на уроці. Допоможіть йому знайти систему числення з мінімальною основою, в якій це число має однакові цифри.

**Формат вхідних даних.** Єдиний рядок вхідного файлу містить одне ціле число *X* (1 ≤ *X* ≤ 10<sup>12</sup>) – число записане в десятковій системі числення.

**Формат вихідних даних.** Вихідний файл повинен містити одне ціле число *B* (2 ≤ *B*) – шукана система числення.

### **Приклади вхідних та вихідних даних:**

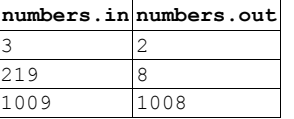

## *Пояснення до прикладів:*

- 1. «3» це «11» в системі числення з основою 2.
- 2. «219» це «333» в системі числення з основою 8.
- 3. «1009» це «11» в системі числення з основою 1008.